# Package 'KnockoffTrio'

## March 7, 2022

Title Trio Data Analysis with Knockoff Statistics for FDR Control Version 1.0.0 Description Identification of putative causal variants in genome-wide association studies with trio design. License GPL-3 Encoding UTF-8 LazyData true RoxygenNote 7.1.2 **Depends**  $R$  ( $>= 2.10$ ) NeedsCompilation no Author Yi Yang [aut, cre] (<<https://orcid.org/0000-0002-1471-4026>>) Maintainer Yi Yang <yy3136@cumc.columbia.edu> Repository CRAN Date/Publication 2022-03-07 20:30:14 UTC

# R topics documented:

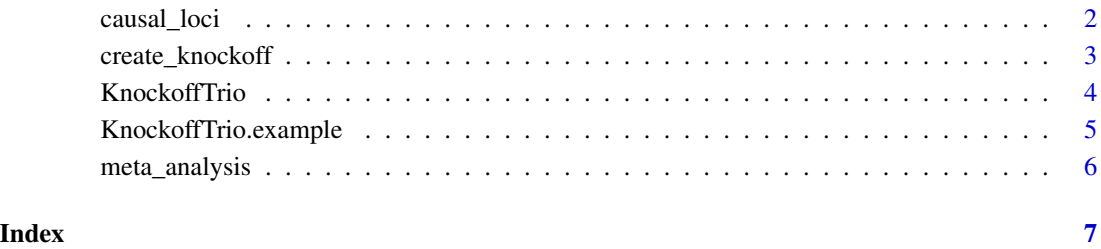

<span id="page-1-0"></span>

#### Description

Identification of causal loci using KnockoffTrio's feature statistics

#### Usage

causal\_loci(window,  $M = 10$ , fdr = 0.15)

#### Arguments

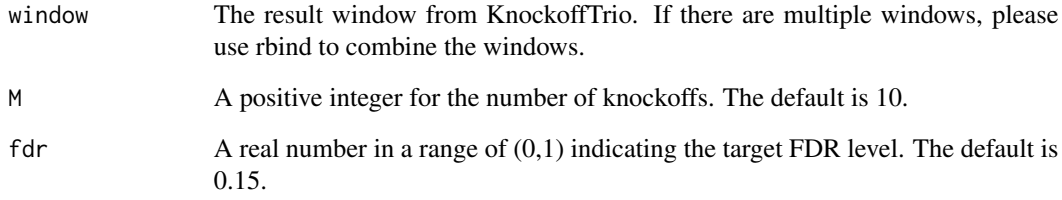

#### Value

A list that contains:

- window A data frame for an updated window that includes an extra column for KnockoffTrio's Q-values. A locus with a Q-value <= the target FDR level, i.e., window\$q<=fdr, is considered as causal.
- thr.w A positive real number indicating the significance threshold for KnockoffTrio's feature statistics. A locus with a feature statistic >= thr.w, i.e., window\$w>=thr.w is considered as causal. The loci selected by window\$w>=thr.w are equivalent to those by window\$q<=fdr. No loci are selected at the target FDR level if thr.w=Inf.

#### Examples

```
data(KnockoffTrio.example)
dat.ko<-create_knockoff(KnockoffTrio.example$dat.hap,KnockoffTrio.example$pos,M=10)
window<-KnockoffTrio(KnockoffTrio.example$dat,dat.ko,KnockoffTrio.example$pos)
result<-causal_loci(window,M=10,fdr=0.15)
```
<span id="page-2-0"></span>create\_knockoff *Create knockoff genotype data*

### Description

Create knockoff genotype data using phased haplotype data.

### Usage

```
create_knockoff(
 dat.hap,
 pos,
 M = 10,
 maxcor = 0.7,
 maxbp = 80000,phasing.dad = NA,
 phasing.mom = NA
)
```
### Arguments

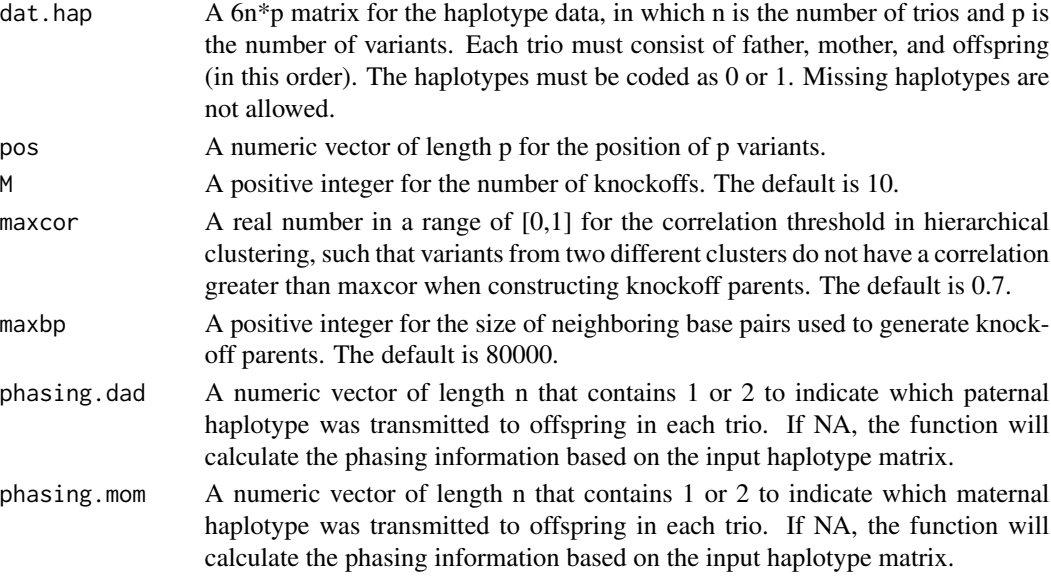

# Value

A 3n\*p\*M array for the knockoff genotype data.

# Examples

```
data(KnockoffTrio.example)
dat.ko<-create_knockoff(KnockoffTrio.example$dat.hap,KnockoffTrio.example$pos,M=10)
```
<span id="page-3-0"></span>

## Description

Calculate KnockoffTrio's feature statistics using original and knockoff genotype data.

# Usage

```
KnockoffTrio(
 dat,
 dat.ko = NA,
 pos,
  start = NA,
 end = NA,size = c(1, 1000, 5000, 10000, 20000, 50000),p_value_only = FALSE,
 adjust_for_cov = FALSE,
 y = NA,
 chr = "1",xchr = FALSE,
  sex = NA\mathcal{L}
```
# Arguments

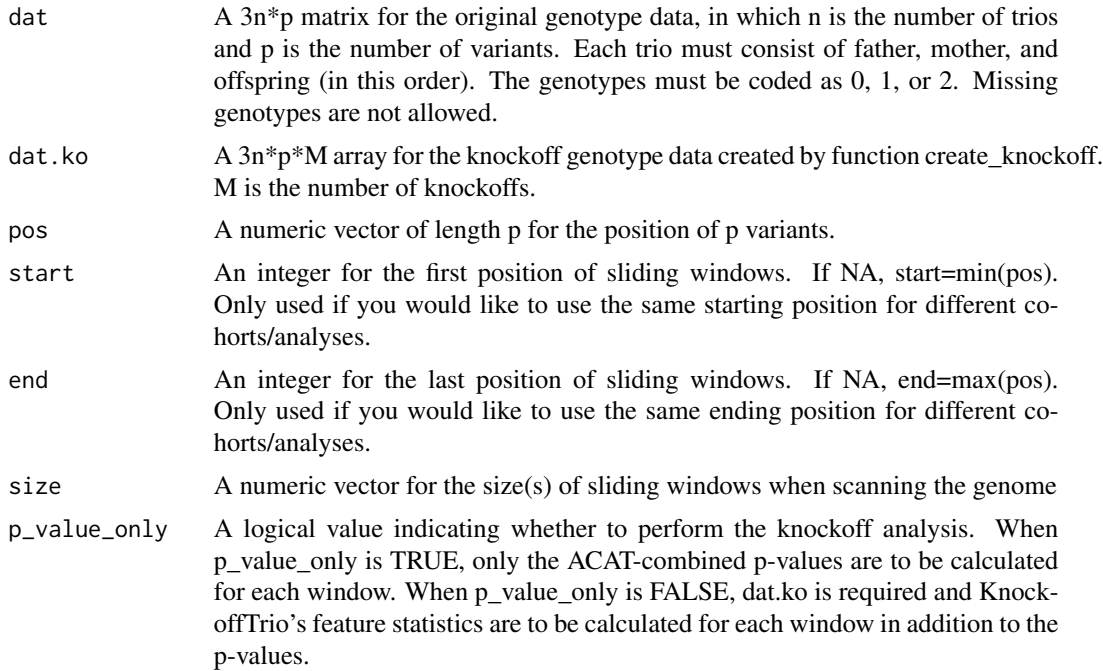

<span id="page-4-0"></span>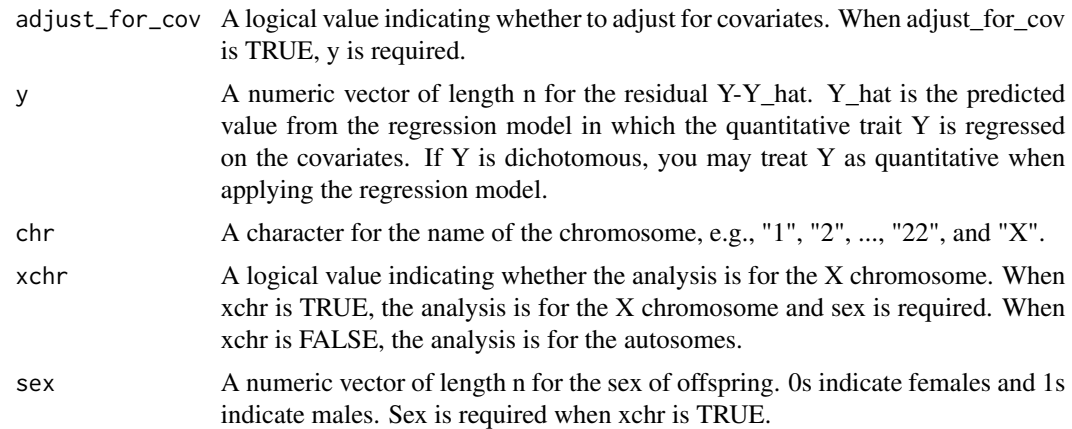

# Value

A data frame for the analysis results. Each row contains the p-values and, if p\_value\_only is FALSE, KnockoffTrio's feature statistics for a window.

#### Examples

```
data(KnockoffTrio.example)
dat.ko<-create_knockoff(KnockoffTrio.example$dat.hap,KnockoffTrio.example$pos,M=10)
window<-KnockoffTrio(KnockoffTrio.example$dat,dat.ko,KnockoffTrio.example$pos)
```
KnockoffTrio.example *Example data for KnockoffTrio*

#### Description

A toy example of the haplotype and genotype data for original trios

#### Usage

KnockoffTrio.example

#### Format

KnockoffTrio.example contains the following items:

- dat A numeric genotype matrix of 3 trios and 5 variants. Each trio contains 3 rows in the order of father, mother and offspring. Each column represents a variant.
- dat.hap A numeric haplotype matrix of 3 trios and 5 variants. Each trio contains 6 rows in the order of father, mother and offspring. Each column represents a variant.
- pos A numeric vector of length 5 for the position of 5 variants.

<span id="page-5-0"></span>

### Description

Meta-analysis for KnockoffTrio

#### Usage

meta\_analysis(window, n = NA, M = 10)

### Arguments

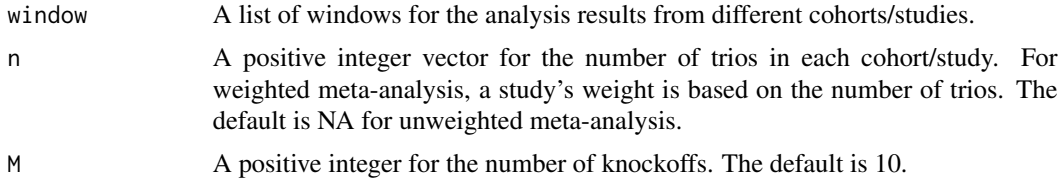

# Value

A data frame for the meta-analysis results.

# Examples

```
data(KnockoffTrio.example)
dat.ko<-create_knockoff(KnockoffTrio.example$dat.hap,KnockoffTrio.example$pos,M=10)
window<-data.matrix(KnockoffTrio(KnockoffTrio.example$dat,dat.ko,KnockoffTrio.example$pos))
window.list<-list(window,window)
window.meta<-meta_analysis(window.list,M=10)
result<-causal_loci(window.meta,M=10,fdr=0.15)
```
# <span id="page-6-0"></span>Index

∗ datasets KnockoffTrio.example, [5](#page-4-0)

causal\_loci, [2](#page-1-0) create\_knockoff, [3](#page-2-0)

KnockoffTrio, [4](#page-3-0) KnockoffTrio.example, [5](#page-4-0)

meta\_analysis, [6](#page-5-0)